$\theta_{\rm p}$ 

 $\overline{1}$ 

 $\star$ 

## 0253-2239 2001 06-0734-03

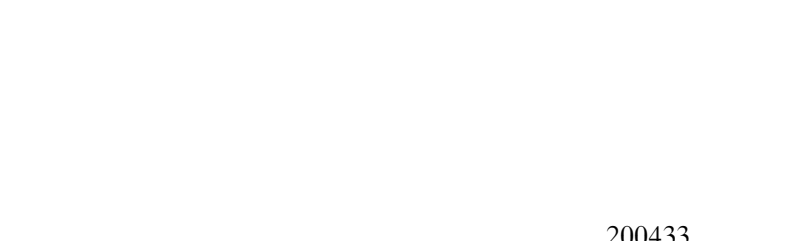

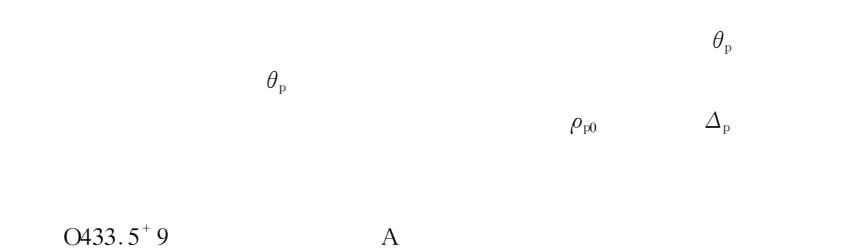

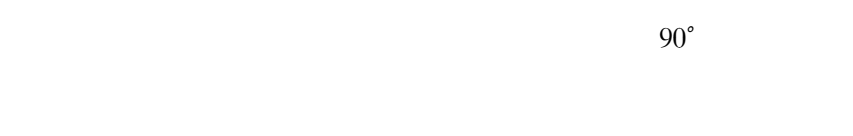

 $\overline{2}$ 

 $\theta_{\Omega}$ 

$$
1\text{--}7
$$

 $180^\circ$  $\Delta$  $tan \phi$  $\mathbf{1}$  $\cos\!\Delta$  $2<sub>3</sub>$ 

 $1/4$  $90^\circ$ 

## 200433

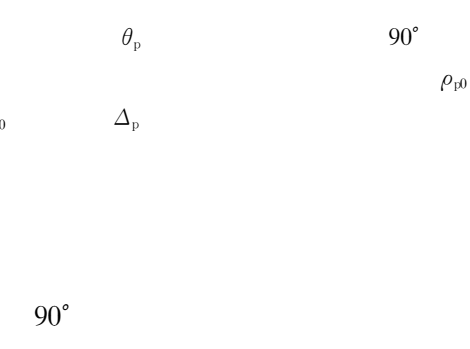

 $\overline{O}$ 

## $\,$  8  $\,$  $\tilde{r}_{\rm v}$   $\tilde{r}_{\rm p}$  $\tilde{r}_{\rm v} = \frac{\tilde{n}_{\rm O}\cos\theta_{\rm O}-\tilde{n}_{\rm S}\cos\theta_{\rm S}}{\tilde{n}_{\rm O}\cos\theta_{\rm O}+\tilde{n}_{\rm S}\cos\theta_{\rm S}}$  $\tilde{r}_{\rm p} = -\frac{\tilde{n}_{\rm O}\cos\theta_{\rm S}-\tilde{n}_{\rm S}\cos\theta_{\rm O}}{\tilde{n}_{\rm O}\cos\theta_{\rm S}+\tilde{n}_{\rm S}\cos\theta_{\rm O}}$  $\overline{1}$  $\overline{0}$  $\theta_{\rm S}$ S

$$
\begin{array}{cc} \tilde{n}_{\rm O} & \tilde{n}_{\rm S} \end{array}
$$

$$
- \frac{1}{\mathbf{S}}
$$

 $\overline{O}$ 

S

 $\varepsilon_{\rm O}$   $\varepsilon_{\rm S}$  $\varepsilon_0 = \tilde{n}_0^2$   $\varepsilon_s = \tilde{n}_s^2$ .  $\overline{2}$ 

$$
\rho = \frac{\tilde{r}_{\rm p}}{\tilde{r}_{\rm v}} = \tan\psi \exp i\Delta = \rho_{\rm o} \exp i\Delta
$$
 3

$$
\frac{\varepsilon_{\rm S}}{\varepsilon_{\rm O}} = \sin^2 \theta_{\rm O} + \sin^2 \theta_{\rm O} \tan^2 \theta_{\rm O} \frac{1 - \rho^2}{1 + \rho^2} \qquad 4
$$

$$
\frac{\delta \varepsilon_{\rm S}}{\varepsilon_{\rm S}} = \frac{4 \ 1 + \cos^2 \theta_{\rm O}}{\sin 2\theta_{\rm O}} \delta \theta_{\rm O} - \frac{4}{1 - \rho^2} \delta \rho.
$$
 5  
 
$$
\rho \qquad \Delta \qquad \qquad 180^\circ
$$

 $90^\circ$ 

69878003

1999-12-30

 $\ast$ 

2000-03-10

 $\varepsilon_{\rm O}=1$ 

 $\varepsilon_{\rm S} = \varepsilon = \varepsilon_1 + i\varepsilon_2 \ \tilde{n}_{\rm S} = \tilde{n} = n + i k \ n$  $\overline{4}$ 

$$
\sqrt{\frac{\varepsilon - \sin^2 \theta_{\text{O}}}{\sin^2 \theta_{\text{O}} \tan^2 \theta_{\text{O}}}} = \frac{1 - \rho}{1 + \rho}.
$$
6

$$
\Delta = \Delta_{\rm p} = 90^{\circ} \qquad \rho = \rho_{\rm p} = i \rho_{\rm p0}
$$

$$
\left| \sqrt{\frac{\varepsilon - \sin^2 \theta_{\rm p}}{\sin^2 \theta_{\rm p} \tan^2 \theta_{\rm p}}} \right| = \left| \frac{1 - i \rho_{\rm p0}}{1 + i \rho_{\rm p0}} \right| = 1. \qquad 7
$$

$$
\begin{vmatrix}\n\varepsilon - \sin^2 \theta_p\n\end{vmatrix} = \sin^2 \theta_p \tan^2 \theta_p
$$
\n
$$
\begin{vmatrix}\n\varepsilon \mid^2 - 2\varepsilon_1 \sin^2 \theta_p + \cos 2\theta_p \tan^4 \theta_p = 0.\n\end{vmatrix} \quad 8
$$
\n
$$
\cos 2\theta_p = x
$$
\n
$$
x^3 + Ax^2 + Bx + C = 0
$$

$$
A = \frac{|\epsilon|^2 + \epsilon_1 - 2}{\epsilon_1 + 1}
$$

$$
B = \frac{2|\epsilon|^2 - \epsilon_1 + 1}{\epsilon_1 + 1}
$$

$$
C = \frac{|\epsilon|^2 - \epsilon_1}{\epsilon_1 + 1}.
$$

 $\overline{4}$ 

$$
\varepsilon = \tan^2 \theta_0 - \sin^2 \theta_0 \tan^2 \theta_0 \frac{4\rho}{1 + \rho^2} \qquad 10
$$
  
=  $\theta_0$   $\rho^2 = \rho^2$ 

$$
\theta_{\text{O}} = \theta_{\text{p}} \qquad \rho^2 = -\rho_{\text{p0}}^2
$$
  

$$
\epsilon_1 = \tan^2 \theta_{\text{p}} - \sin^2 \theta_{\text{p}} \tan^2 \theta_{\text{p}} \quad \frac{8\rho_{\text{p0}}^2}{1 + \rho_{\text{p0}}^2} \qquad 11
$$

$$
\varepsilon_2 = -\sin^2 \theta_p \tan^2 \theta_p \frac{4\rho_{p0} \ 1 - \rho_{p0}^2}{1 + \rho_{p0}^2} \qquad \qquad 12
$$

$$
\varepsilon_1 = \tan^2 \theta_p + \frac{2\rho_{p0}\varepsilon_2}{1 - \rho_{p0}^2} \tag{13}
$$

$$
\rho_{p0} = \frac{\varepsilon_2}{\varepsilon_1 - \tan^2 \theta_p} \pm \sqrt{1 + \frac{\varepsilon_1 - \tan^2 \theta_p^2}{\varepsilon_2^2}} - 1 \quad . \qquad 14
$$
\n
$$
k = 0 \quad \varepsilon_2 = 0
$$

$$
\tan \theta_{p} = \tan \theta_{B} = \sqrt{\epsilon_{1}} = n
$$
\n
$$
\rho_{0} = \rho_{P0} = \rho_{B0} = 0
$$
\n
$$
\rho_{B0} = \theta_{B} \qquad \rho_{0}
$$
\n15

 $\overline{2}$ 

9 8 9 14  
 
$$
70^{\circ}
$$
  
  $1.5 \text{ eV} \sim 4.5 \text{ eV}$ 

$$
\epsilon_1 \quad \epsilon_2 \qquad \quad 1 \qquad \qquad 8 \qquad \quad 9
$$

8 
$$
\varepsilon_1
$$
  
=  $\varepsilon_2$  9  $0 \le \theta_p \le 90^\circ$ 

 $0 \leqslant \rho_{\rm po} \leqslant 1$ 

 $\theta_{\rm p}$ 

 $\rho_{\rm p0}$ 

$$
\frac{14}{\theta_{\rm p}}
$$

 $\boldsymbol{k}$ 

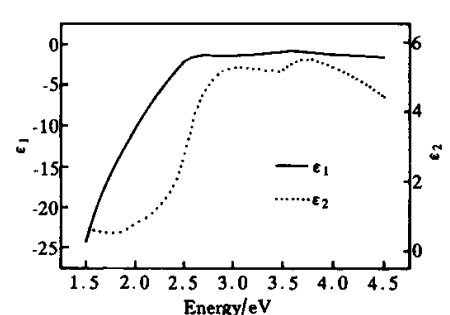

Energy eV<br>Fig. 1 Spectra of the complex dielectric function for the Au film measured in the 1.5 eV  $\sim$  4.5 eV photon energy range and in room temperature

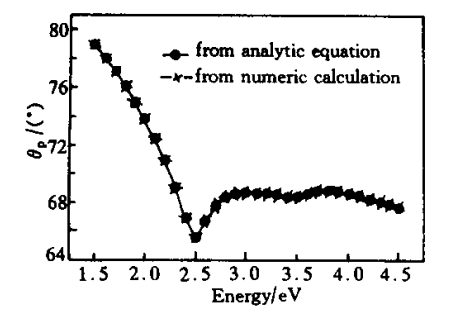

Fig. 2 Calculated spectra of  $\theta_{\rm p}$  from Eqs. 8  $\,$  and  $\,$  9  $\,$ 

$$
\begin{array}{ccccc}\n\theta_{\rm p} & & & \\
\theta_{\rm o} & = & \theta_{\rm p} & \\
\Delta_{\rm p} & \rho_{\rm po} & & \theta_{\rm p} & \\
\Delta_{\rm p} & \rho_{\rm po} & & 3 & & \n\end{array}
$$

0.13%

 $0.18\%$ 

 $8\,$ 9 14

$$
\theta_{\rm p} \hspace{2cm} \theta_{\rm p} \hspace{2cm} \rho_{\rm pt}
$$

$$
\epsilon_{\text{2}}
$$

 $\mathfrak{Z}$ 

 $\theta_{\scriptscriptstyle B}$ 

$$
\Delta_{\rm p} = 90^{\circ} \rho_{\rm p0} \qquad \rho_0
$$

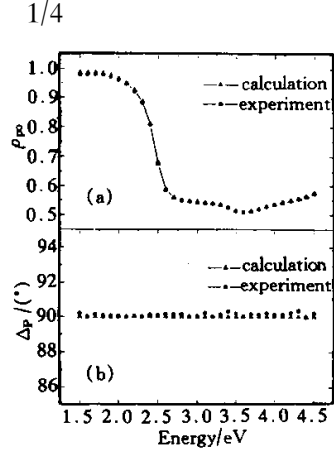

Fig. 3 Comparison between the experimental and calculated spectra of  $\rho_{p0}$  and  $\Delta_p$ . a Spectra of  $\rho_{p0}$  measured at incident angle of  $\theta_p$  and calculated from Eq. 14 Spectra of  $\Delta_p$  measured at incident angle of  $\theta_p$  and expected from calculation

$$
\theta_{\rm p}
$$

 $\theta_{\rm n}$  $\rho_{\rm p0}$  $\Delta_{\textrm{\tiny p}}$  $\rho_{\rm p0}$ 

- 1 Aspnes D E. Fourier transform detection system for rotating-analyzer ellipsometers.  $Opt$ . Commun. 1973 8 3  $222 \sim 225$
- 2 Aspnes D E Studua A A. High precision scanning ellipsometer.  $Appl. Opt. 1975. 14.1. 220~228$
- 3 Aspnes D E. Spectroscopic ellipsometry of solids. In Seraphin B O eds. Optical Properties of Solids-New Developments. Amsterdam North-Holland 1976. 799  $\sim$ 846
- 4 Zaghloul A-R M Azzam R M. Single-element rotatingpolarizer ellipsometer PSI meter. Surf. Sci. 1980 96 1  $168 \sim 173$
- 5 Chen L Y Lynch D W. Scanning ellipsometer by rotating polarizer and analyzer. Appl. Opt. 1987 26 24 5221  $~1 - 5228$
- 6 Woollam J A Snyder P G Rost M C. Variable angle spectroscopic ellipsometry a nondestructive characterization technique for ultrathin and mutilayter materials. Thin Solid Films 1988 166 1 317~323
- 7 Jellison G E Modine F A. Two-channel polarization modulation ellipsometer. Appl. Opt. 1990 29 7 959  $\sim 974$
- 8 Klein M V Furtak T E. Optics. 2nd Edit. New York John Wiley & Sons Inc. 1986.  $59 \sim 127$
- 9 Chen L Y Feng X W Su Y et al.. Design of a scanning ellipsomter by synchronous rotation of the polarizer and analyzer. Appl. Opt. 1994 33 7 1299 ~ 1305

## **Analysis of Measuring Condition for Principle Angle** in Spectroscopic Ellipsometry

 $90^\circ$ 

 $\theta_{\rm p}$ 

Zhao Haibin Xia Guogiang Chen Yueli Li Jing Zhou Shiming Cheng Liangyao

Department of Physics Fudan University Shanghai 200433

Received 30 December 1999 revised 10 March 2000

The measuring condition for principle angle in spectroscopic ellipsometry is analyzed. **Abstract** As the incident angle is equal to principle angle  $\theta_{p}$  the phase angle of ellipsometry parameters is 90°. It gives a way to obtain  $\theta_p$  from numerical calculation and analytic equation as the dielectric function of the material is known and the amplitude  $\rho_{p0}$  of ellipsometry parameters can be calculated accordingly. Higher precision of data can be acquired as measuring at incident angle of  $\theta_p$ . The experimental results of  $\Delta_p$  and  $\rho_{p0}$  correspond very well with the calculated ones. The calculation formulas and methods given in this work can be applied to other spectroscopic experiments.

**Key wrods** spectroscopy spectroscopic ellipsometry principle angle Brewster's angle

 $\theta_{p}$